به نام خدای مهربان

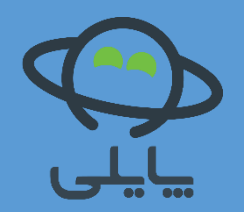

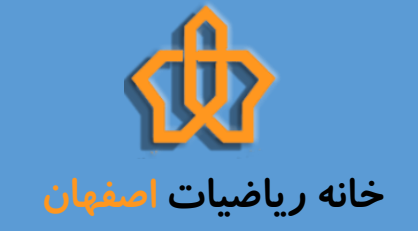

**1**

آموزش زبان برنامه نویسی

تهیه کننده : نگین رادمنش

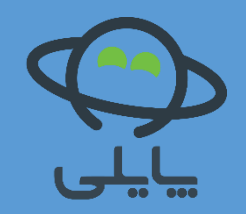

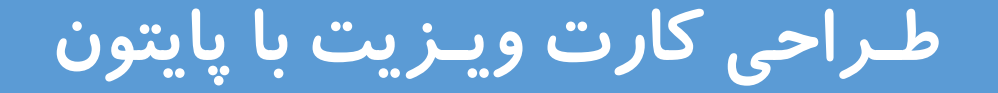

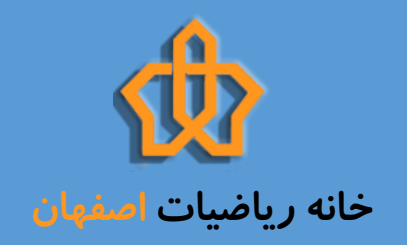

## قصد داریم تا پایان این جلسه از کامپیوتر بخواهیم یک کارت مشابه شکل زیر برایمان درست کند.

Name : ALI

Family: Bahrami

Job: Student

Tel: 3665478

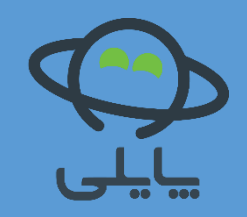

شکستن مسئله به قسمت های کوچکتر

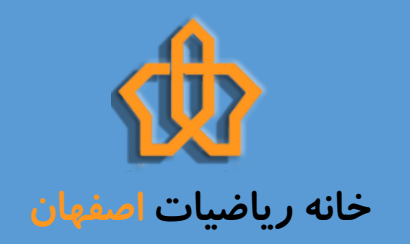

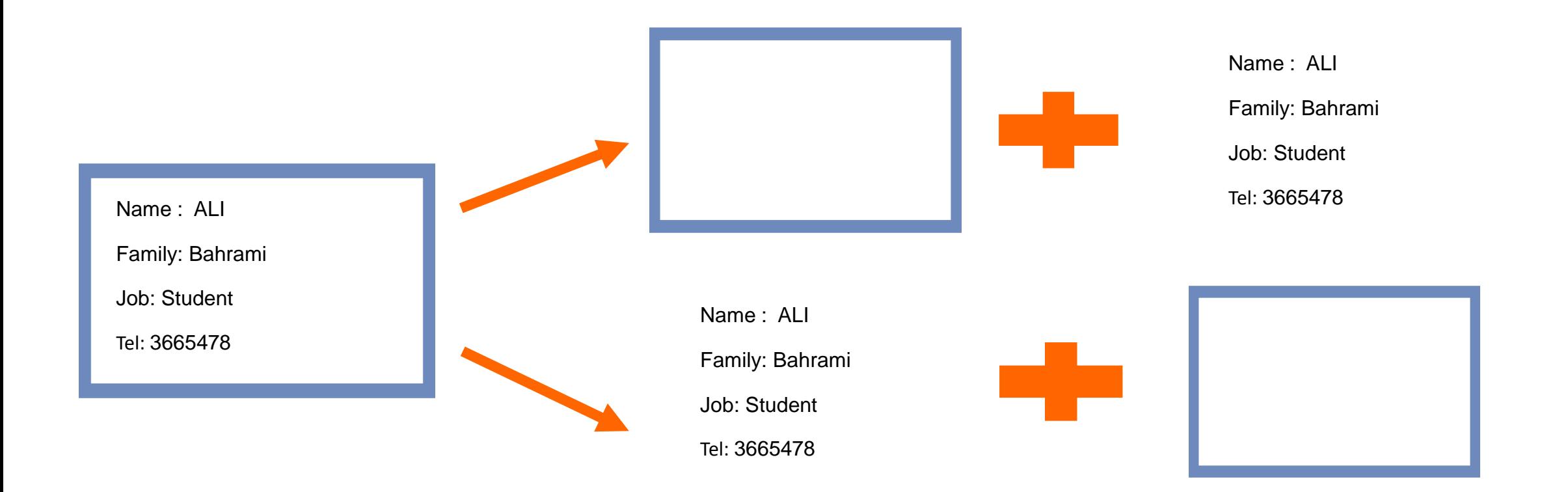

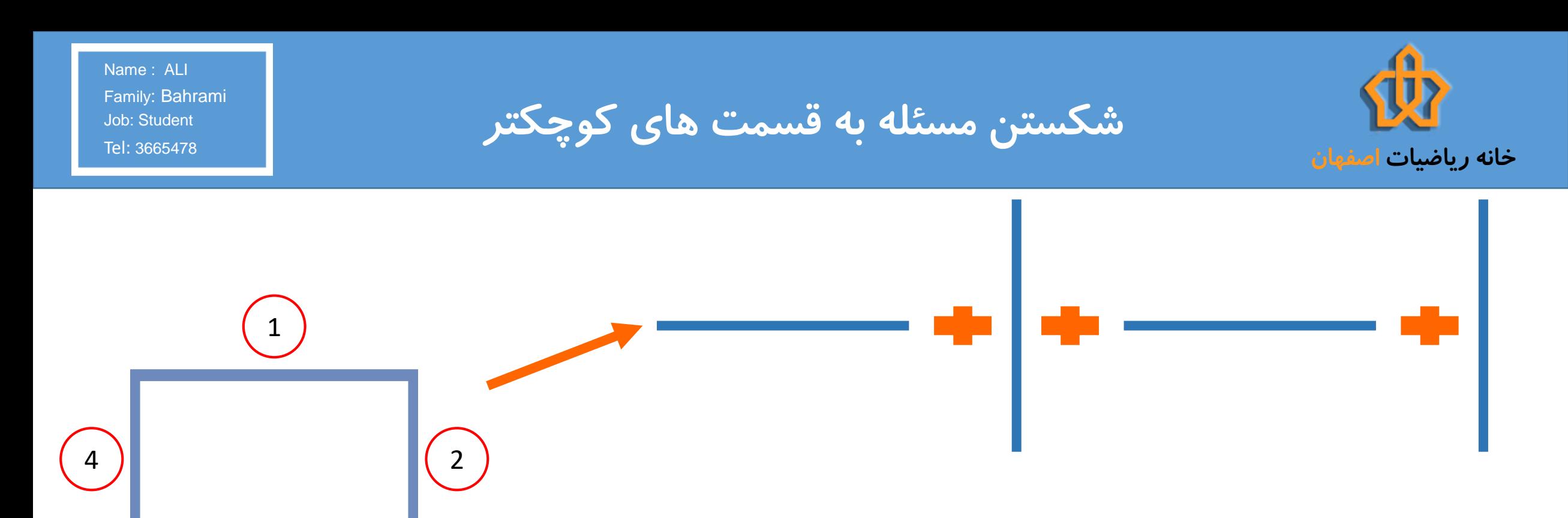

3

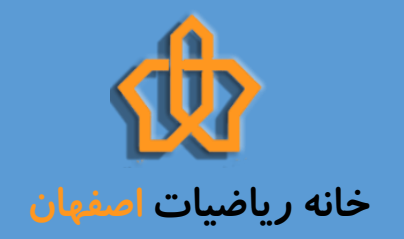

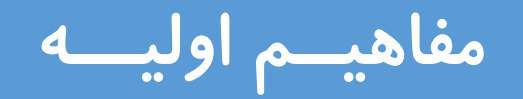

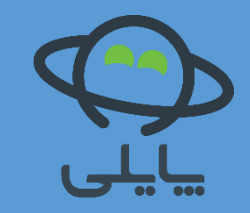

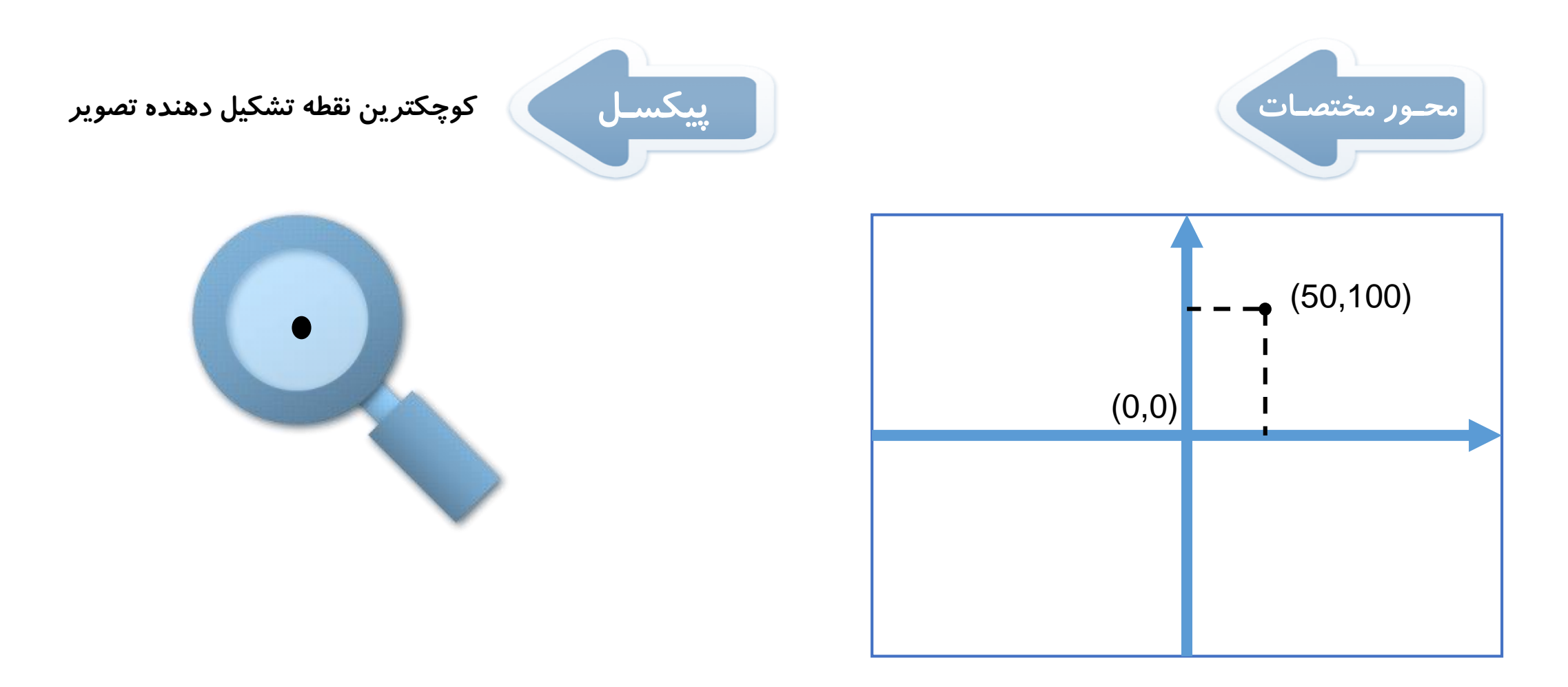

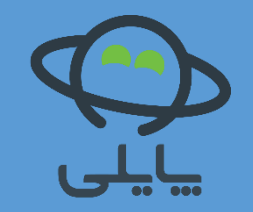

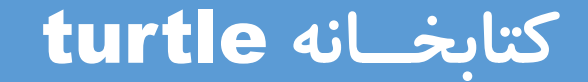

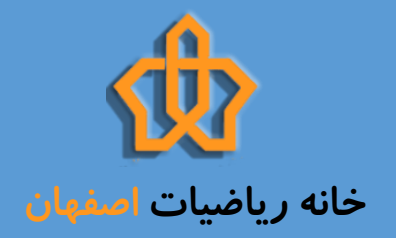

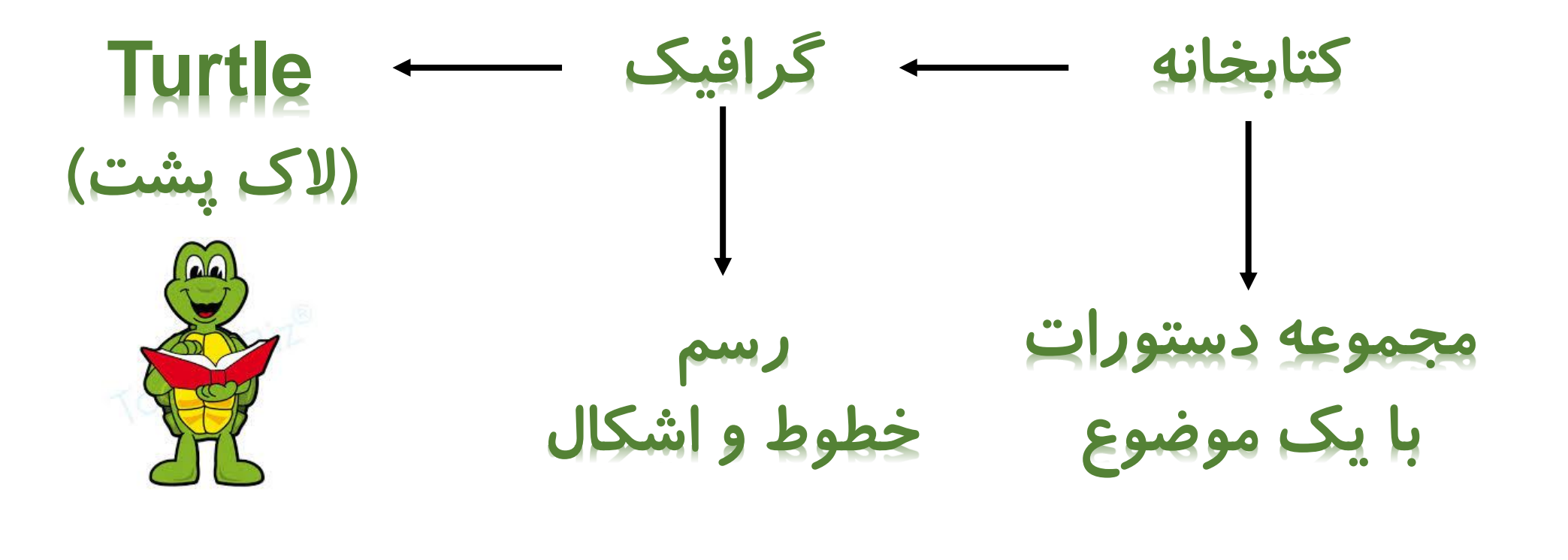

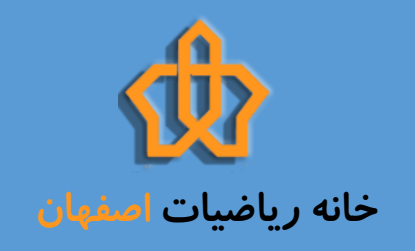

## 3665478 :Tel شروع کار با turtle

Name : ALI Family: Bahrami Job: Student

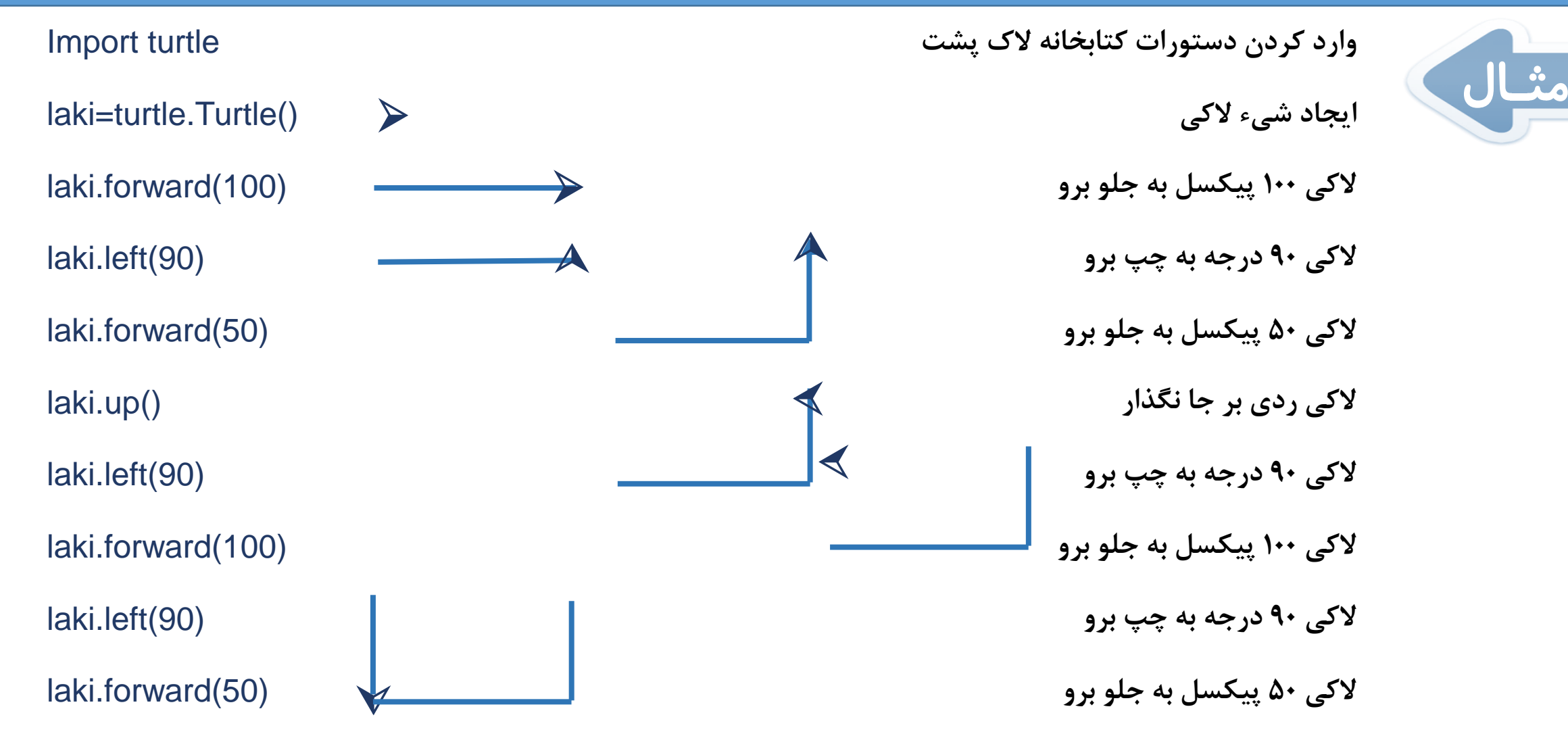

Tel: 3665478 Name : ALI Family: Bahrami Job: Student

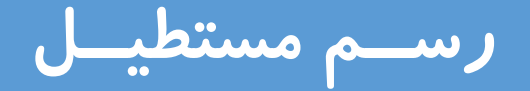

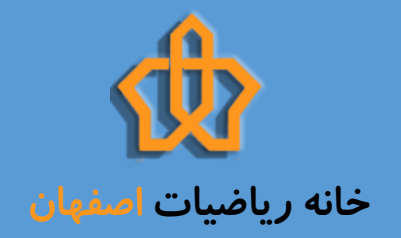

Import turtle laki=turtle.Turtle() laki.forward(400)

laki.left(90)

laki.forward(200)

laki.left(90)

laki.forward(400)

laki.left(90)

laki.forward(200)

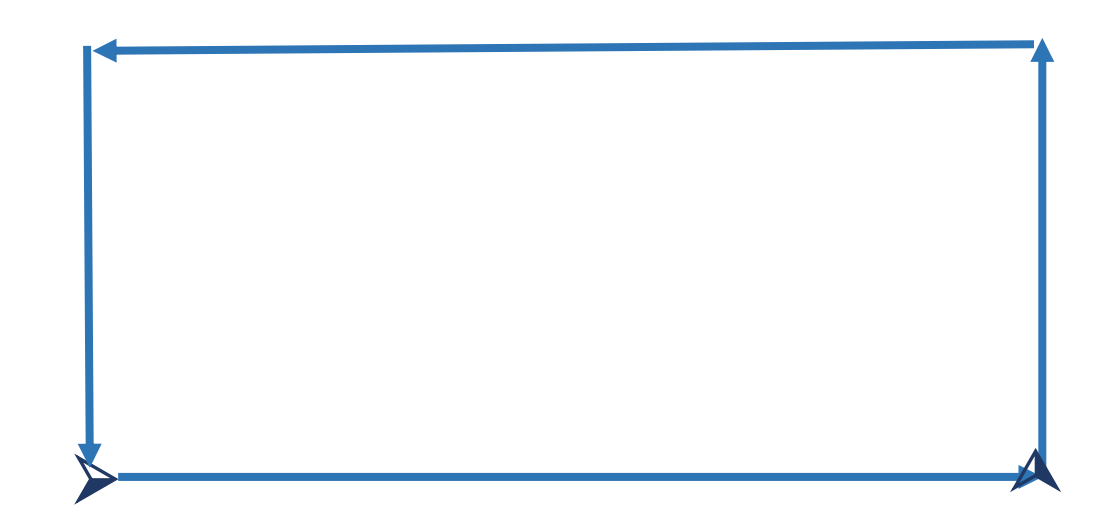

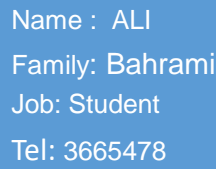

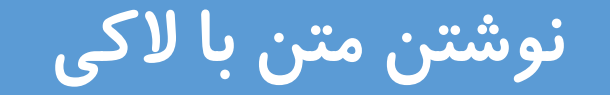

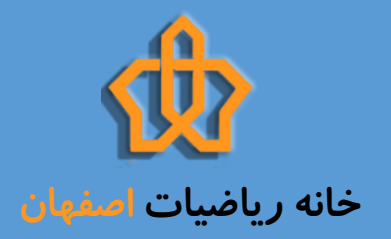

**laki.write(' Name= ') چاپ کلمه Name**

**laki.write(' Name = ALI ') Name = ALI عبارت چاپ**

**laki.write(' Name= ALI ',font=12) چاپ عبارت ALI = Name با اندازه قلم 12**

**laki.write('Hello World!' , font=('Arial' , 12, چاپ متن با نوع قلم Roman New Times، اندازه 12 و توپر (('Bold'**

\nlaki.govo(x,y)

\nlaki.govo(x,y)

\no  
\n
$$
\gamma
$$
 و لاقعیت لاکی را به مختصات جدید 50 = x=50 و x=50

\nتغییر می دهد.

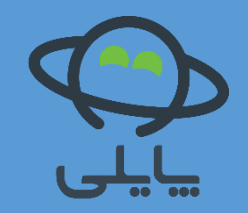

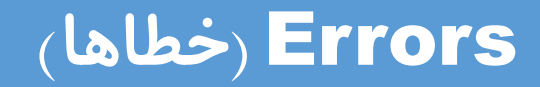

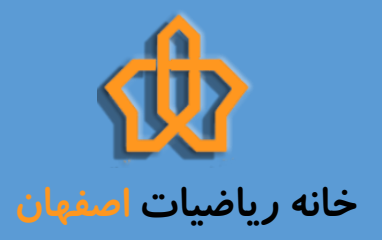

turtle. Pen () NameError: name 'turtle' is not defined

دستور turtle import در ابتدای برنامه وارد نشده

پرانتز الزامی است در غیراینصورت خطا ظاهر نمی شود ولی دستور up بی اثر است.

turtle.up()

```
n=Bahar
NameError: name 'Bahar' is not defined
\sim
```
متغیر رشته ای باید بین عالمت کوتیشن قرار گیرد.

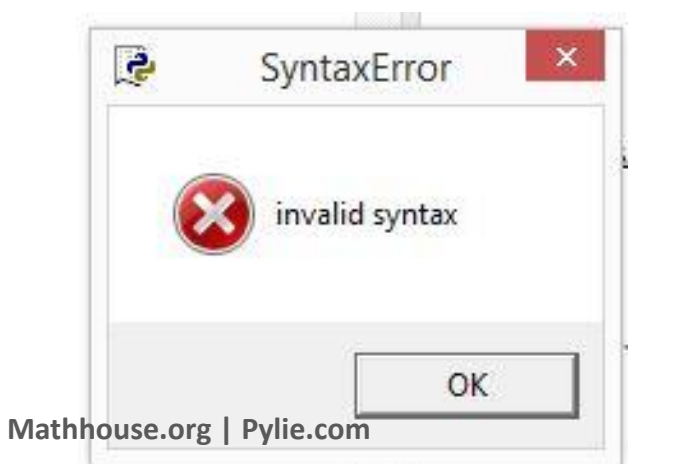

رشته دستور write بین عالمت کوتیشن ' ' قرار نگرفته

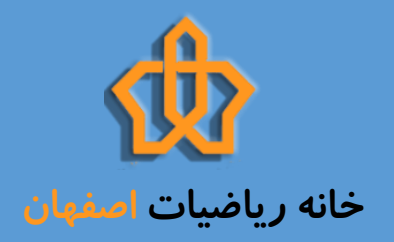

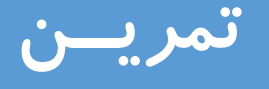

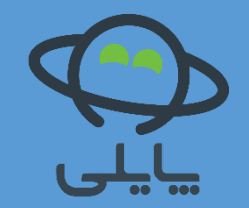

## -1 یکبار دیگر می خواهیم این کارت را بکشیم ولی این بار کارت از گوشه چپ و باالی صفحه رسم شود.

-2 سایر مشخصات خود مانند: ایمیل و نام مدرسه و ... را در یک ستون دیگر به کارت اضافه کنید.

۳– با لاکی اشکال هندسی دیگری بجز مستطیل رسم کنید. ( مثلث، شش ضلعی و ...)

-4 از ترکیب اشکالی که رسم کردید، یک تصویر جدید ایجاد کنید. ) مثل شکل روبرو (

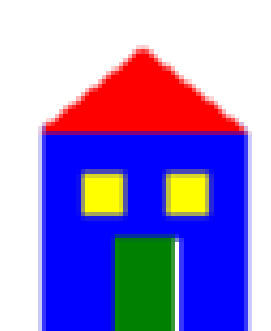